# **Ingegneria del Software T**

### XML Programming

- $\bullet$ An in-memory representation of an XML document
- $\bullet$  The DOM allows you to programmatically
	- Load
	- Modify  $\rightarrow$
	- Save

an XML document

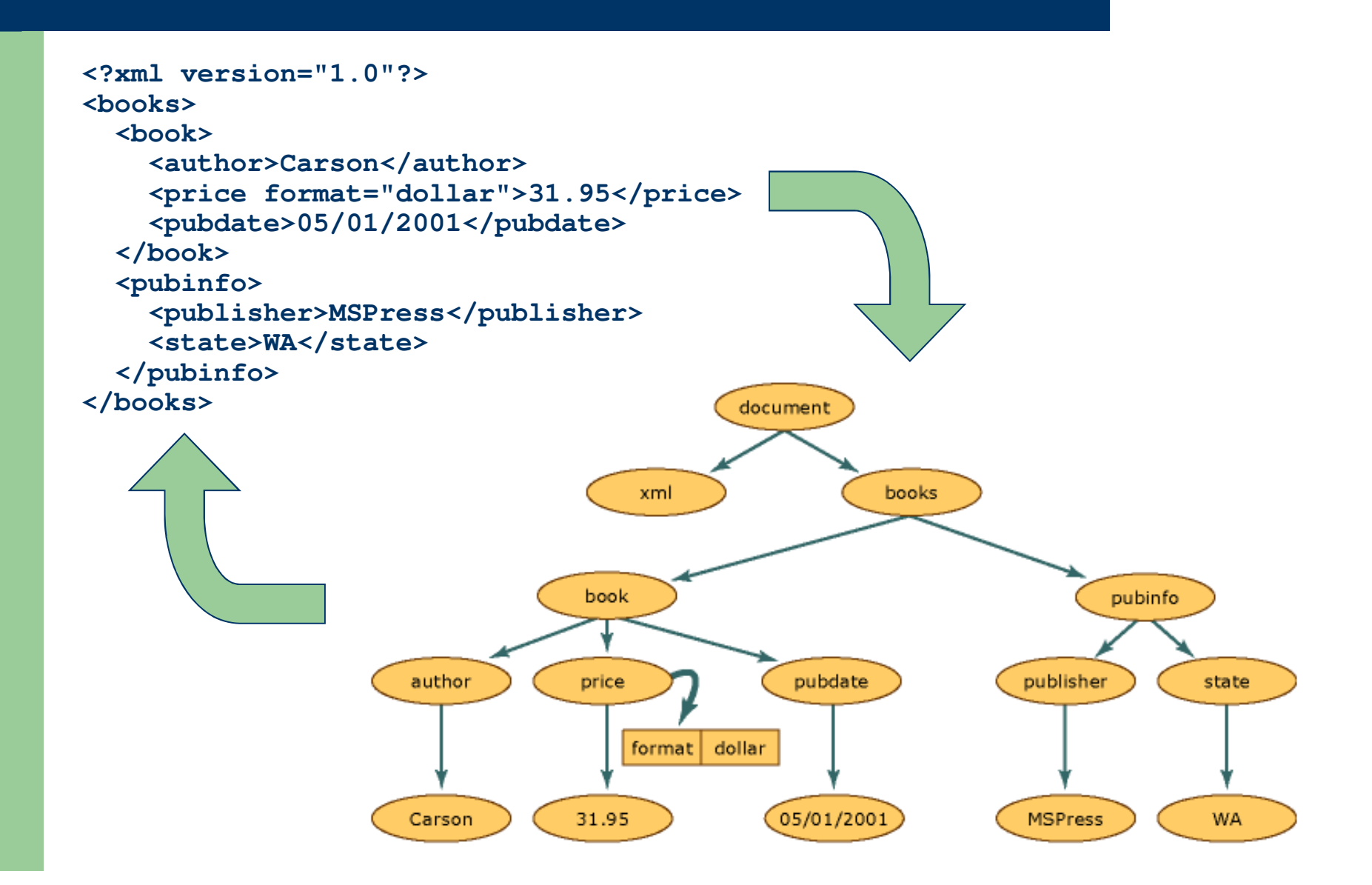

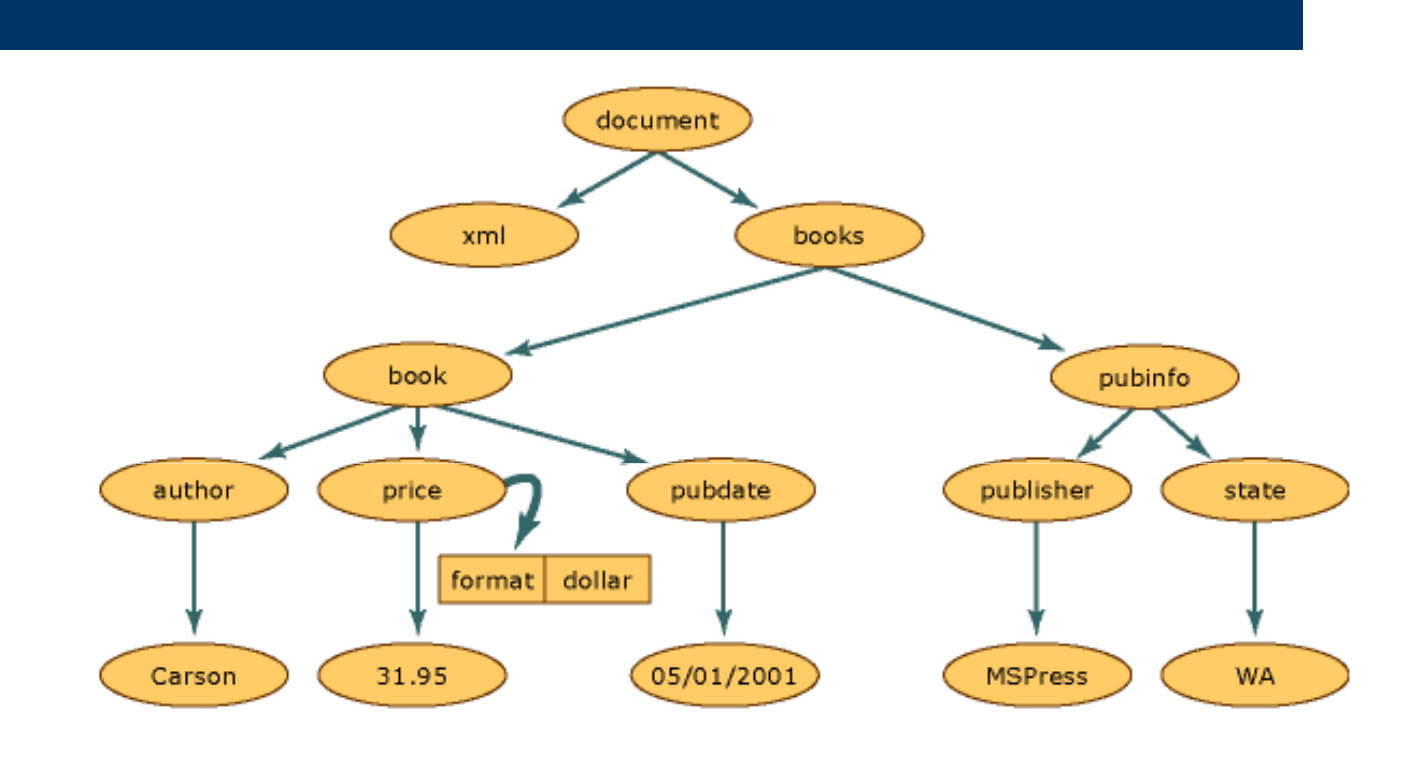

- $\bullet$  Nodes have a single **parent node**, a parent node being a node directly above it (the only node that do not have a parent is the "document" node)
- $\bullet$  Most nodes can have multiple **child nodes**, which are nodes directly below it
- $\bullet$  Nodes that are at the same level are **siblings** (the "book" and "pubinfo" nodes, …)

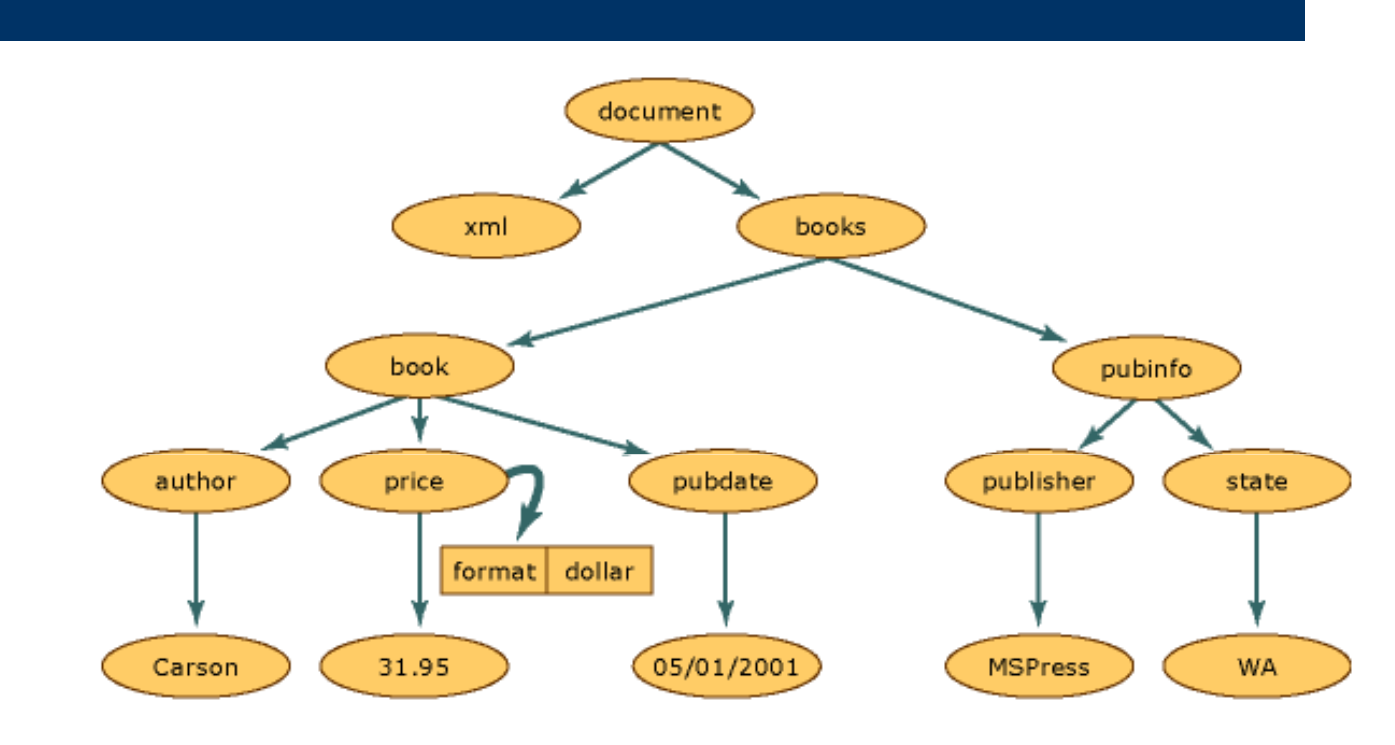

- $\bullet$ Gli attributi non fanno parte delle relazioni parent, child e sibling
- $\bullet$  Gli attributi vengono considerati **proprietà dei nodi di tipo element**, <sup>e</sup> sono costituiti da una **coppia nome-valore**
- $\bullet$  Nell'esempio:
	- $\equiv$ la parola "**format**" è il nome dell'attributo
	- la stringa "**dollar**" è il valore dell'attributo **format**–

- $\bullet$ As XML is read into memory, nodes are created
- $\bullet$ However, not all nodes are the same type
- $\bullet$  An element, in XML, has different rules and syntax than a processing instruction
- $\bullet$ So as various data is read, a **node type** is assigned to each node
- $\bullet$  This node type determines the characteristics and functionality of the node

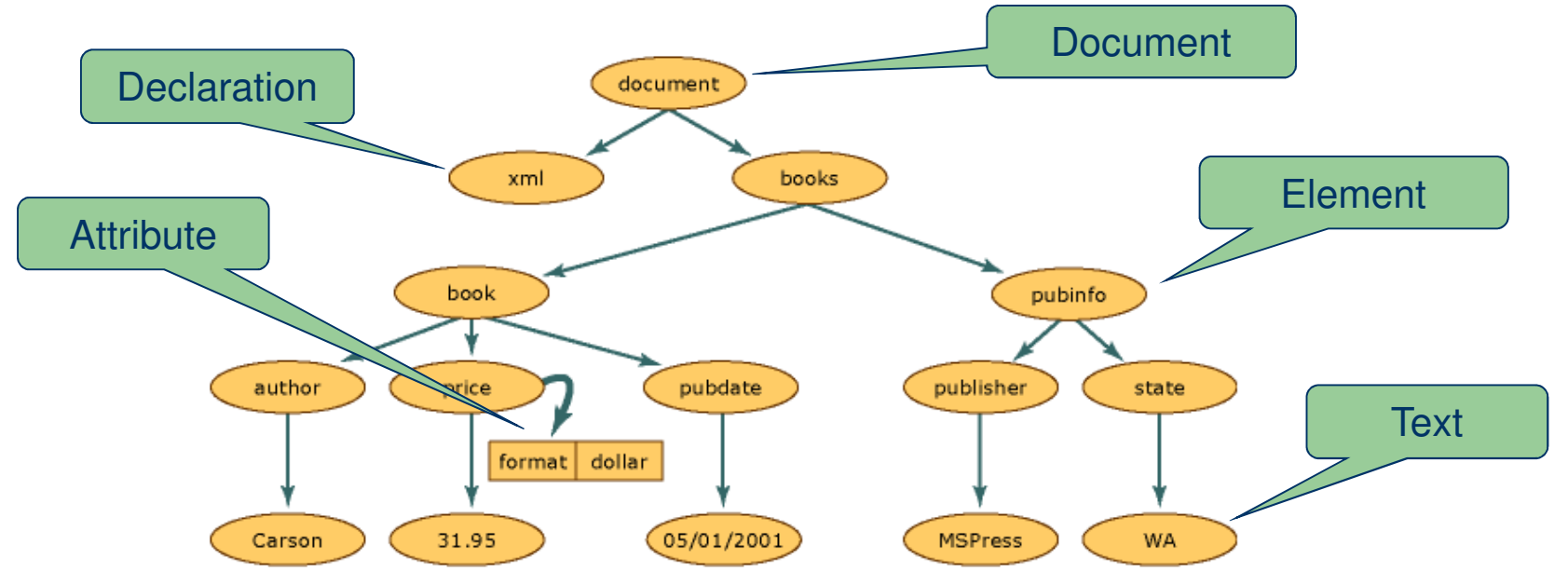

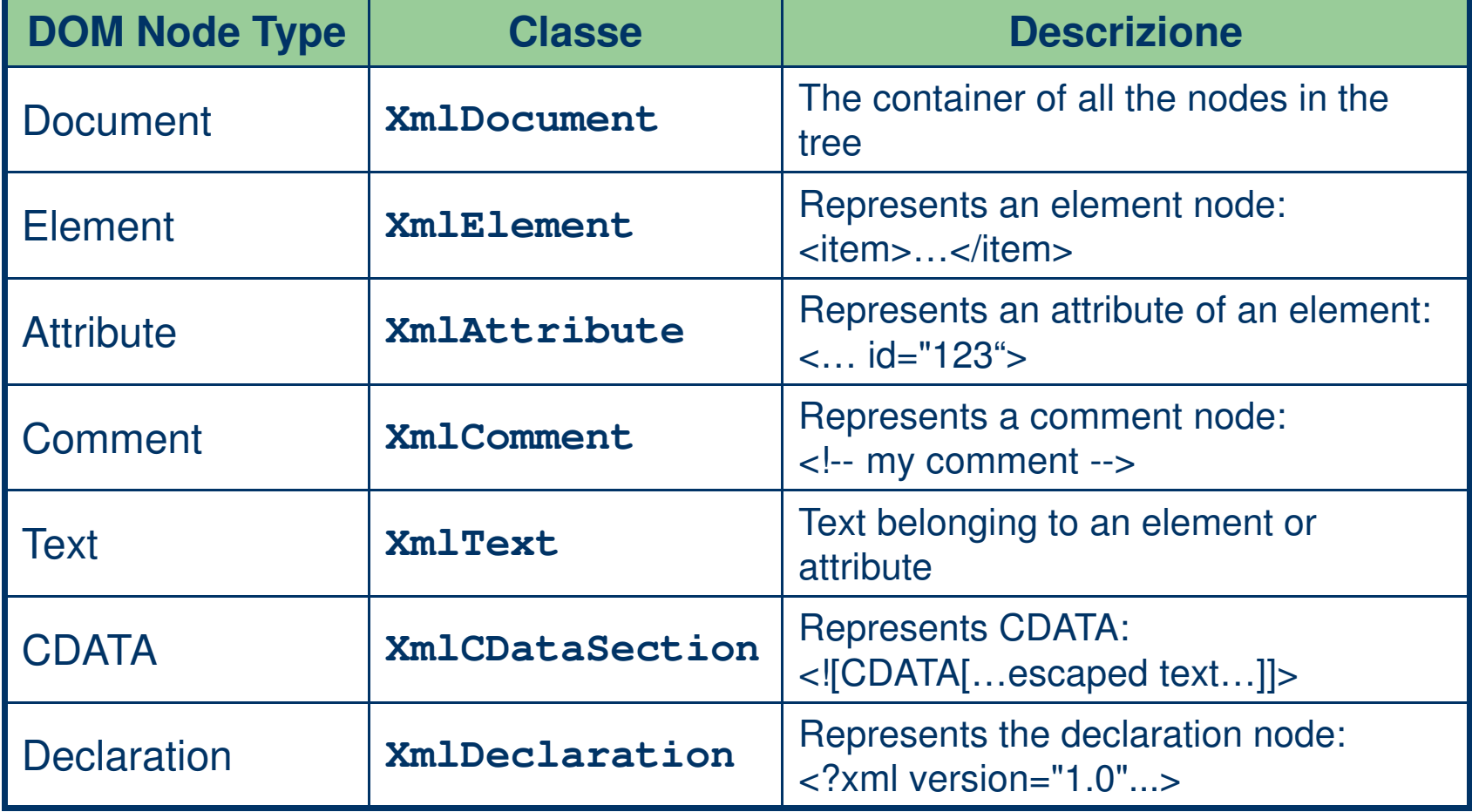

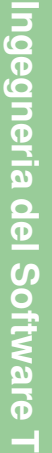

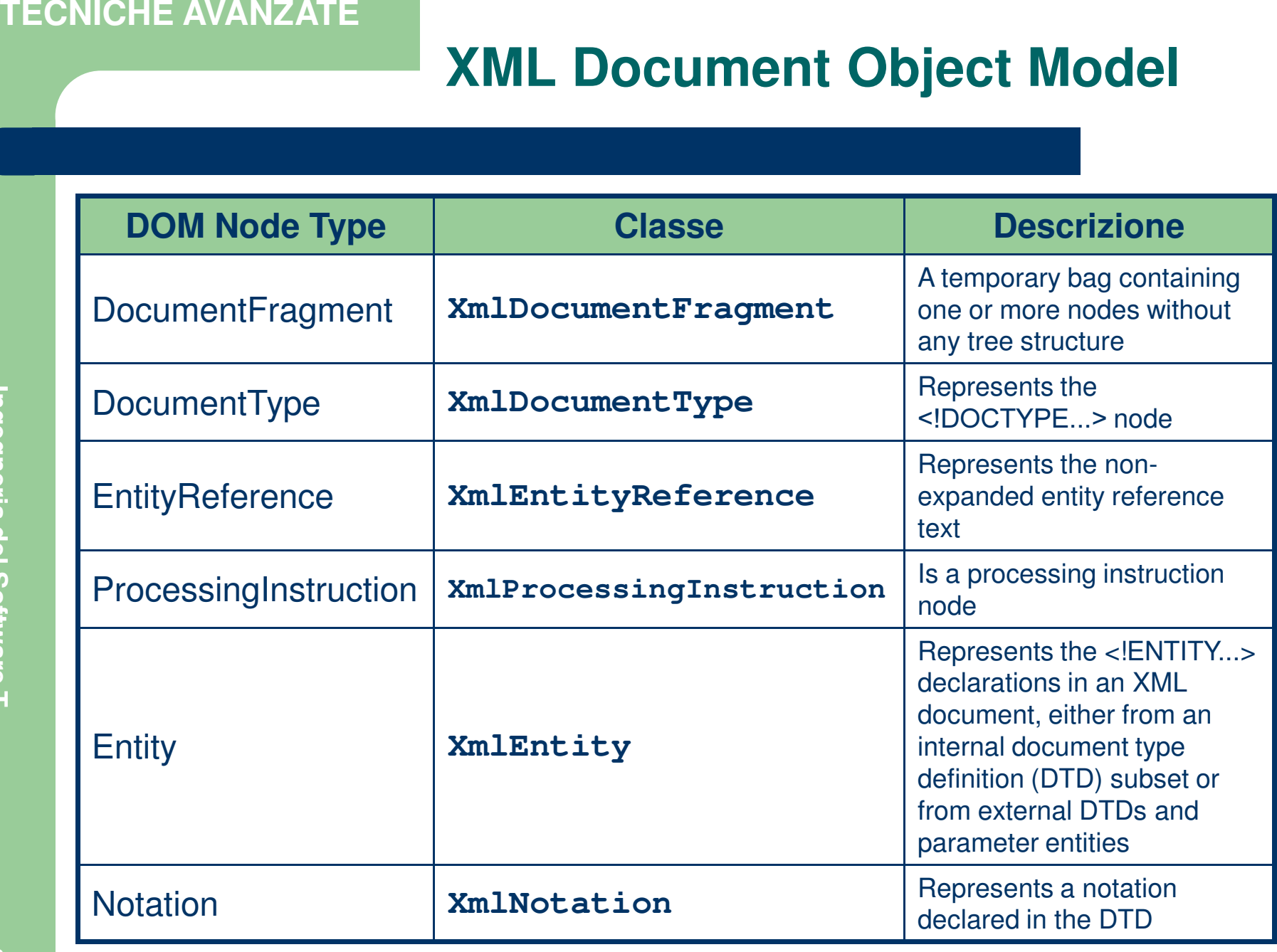

 $\bullet$ The **XmlNode** class is the basic class in the DOM tree

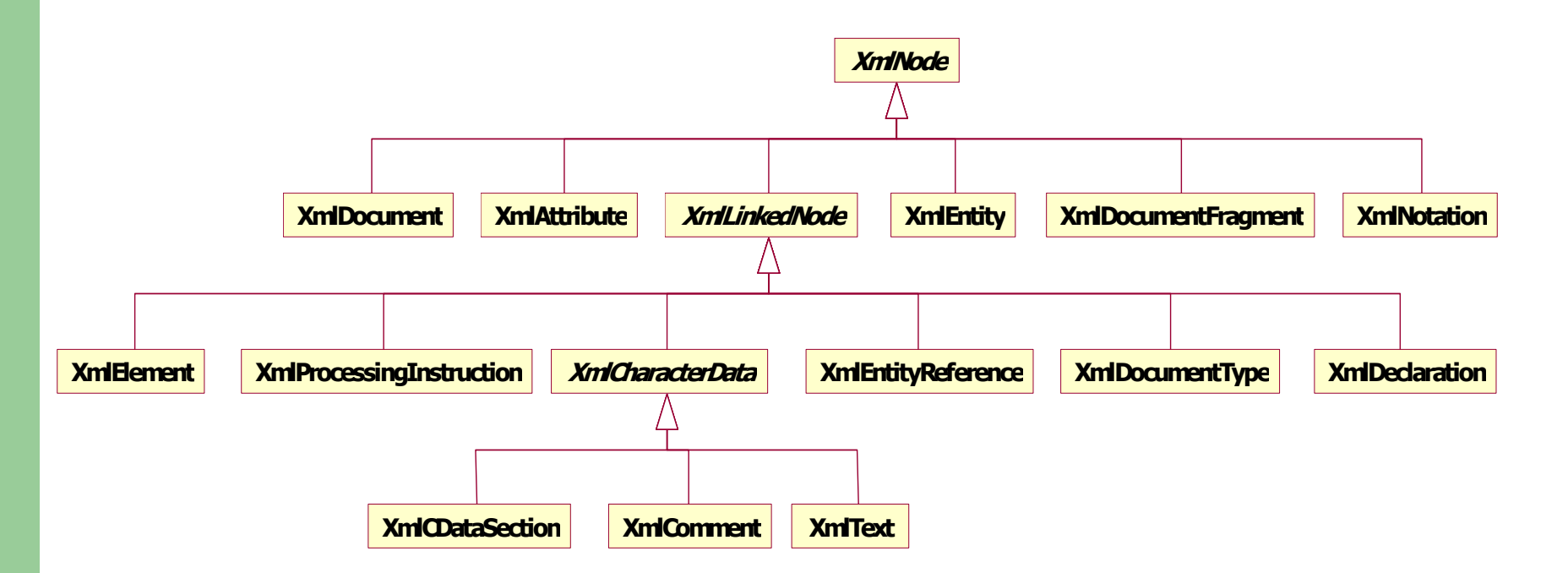

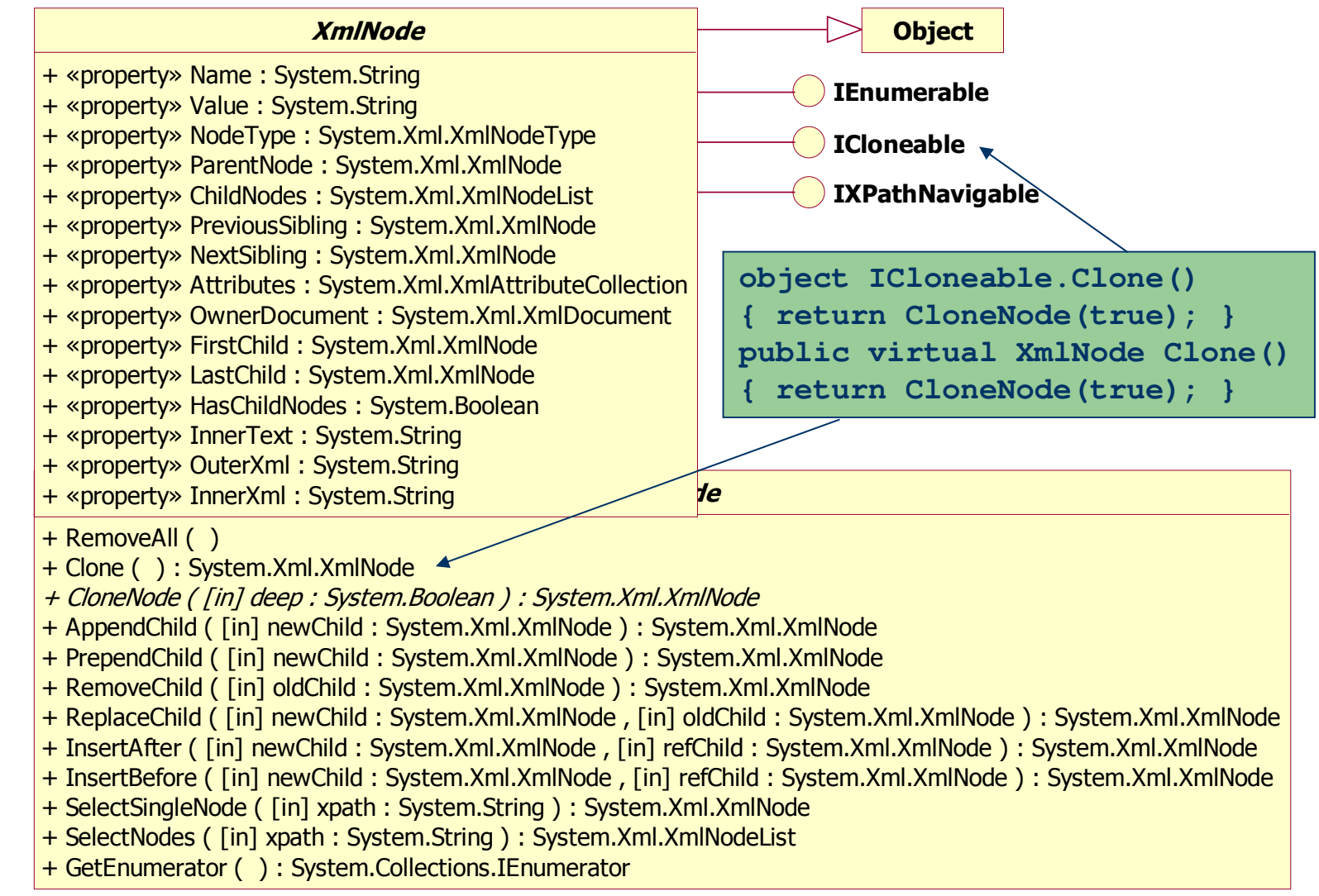

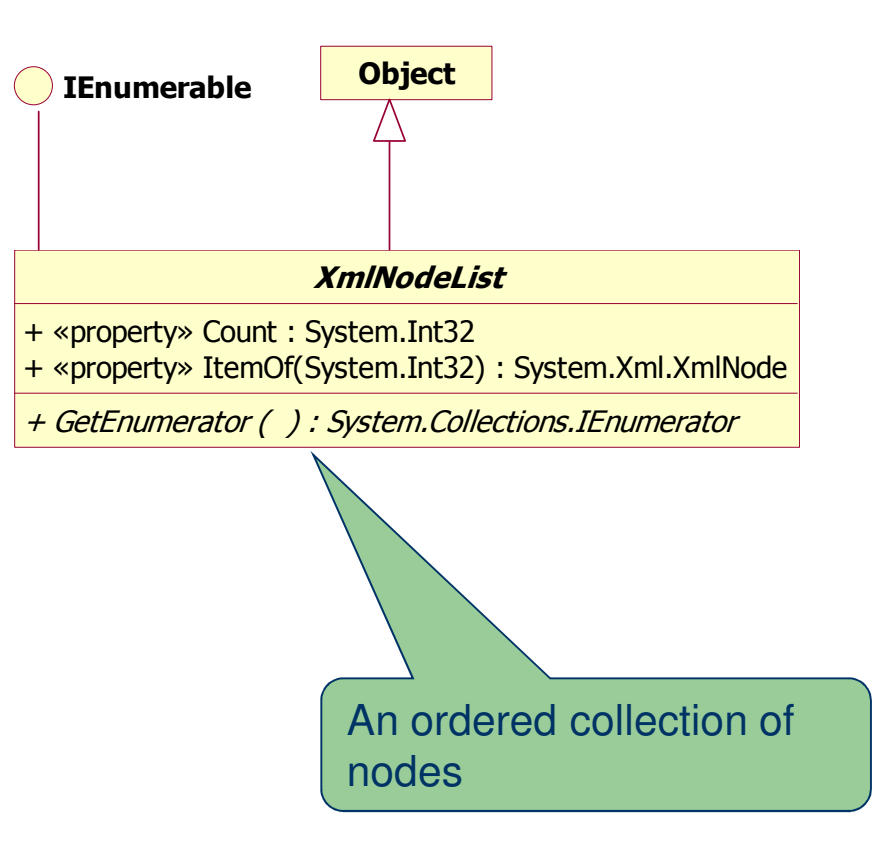

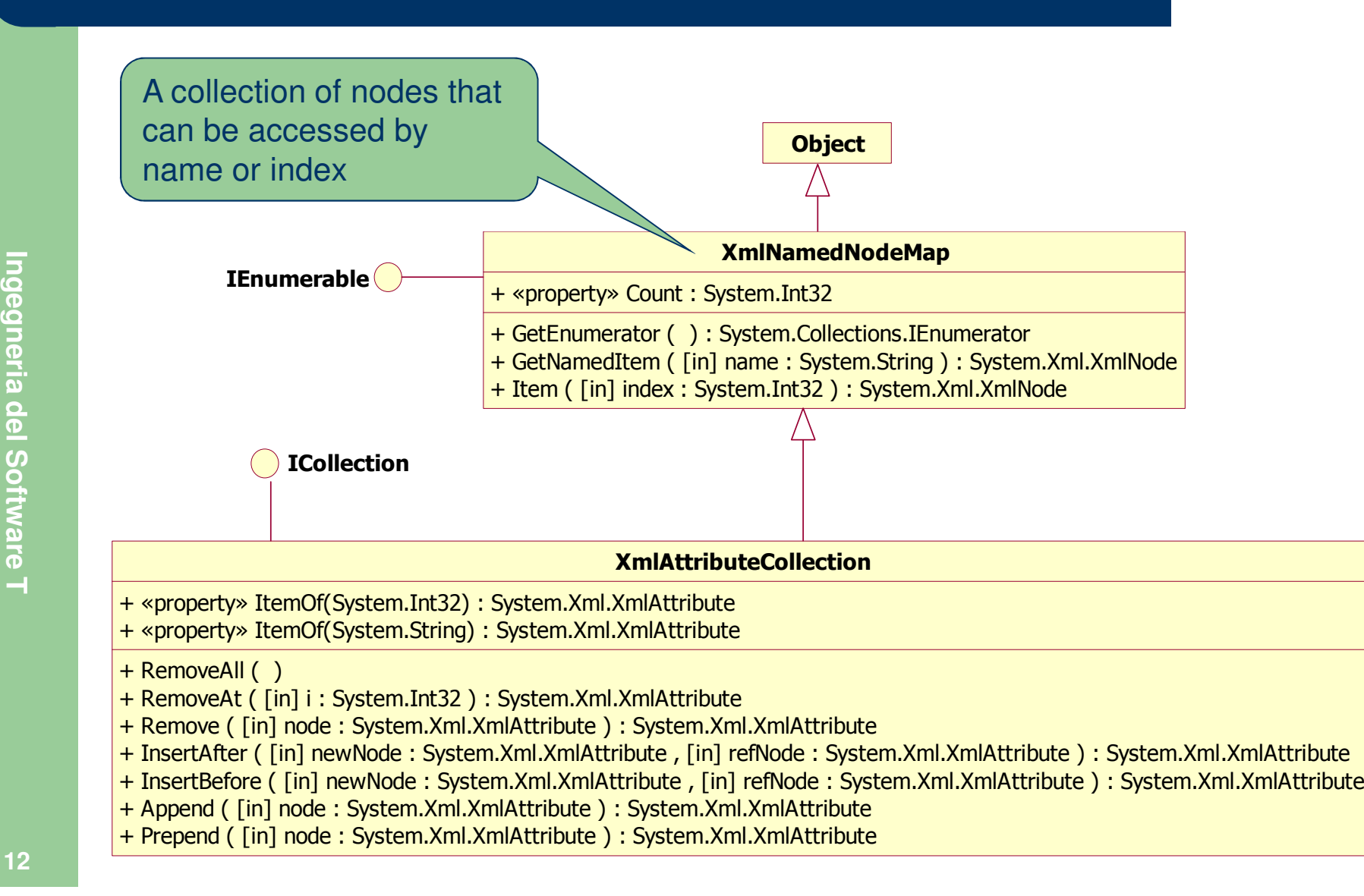

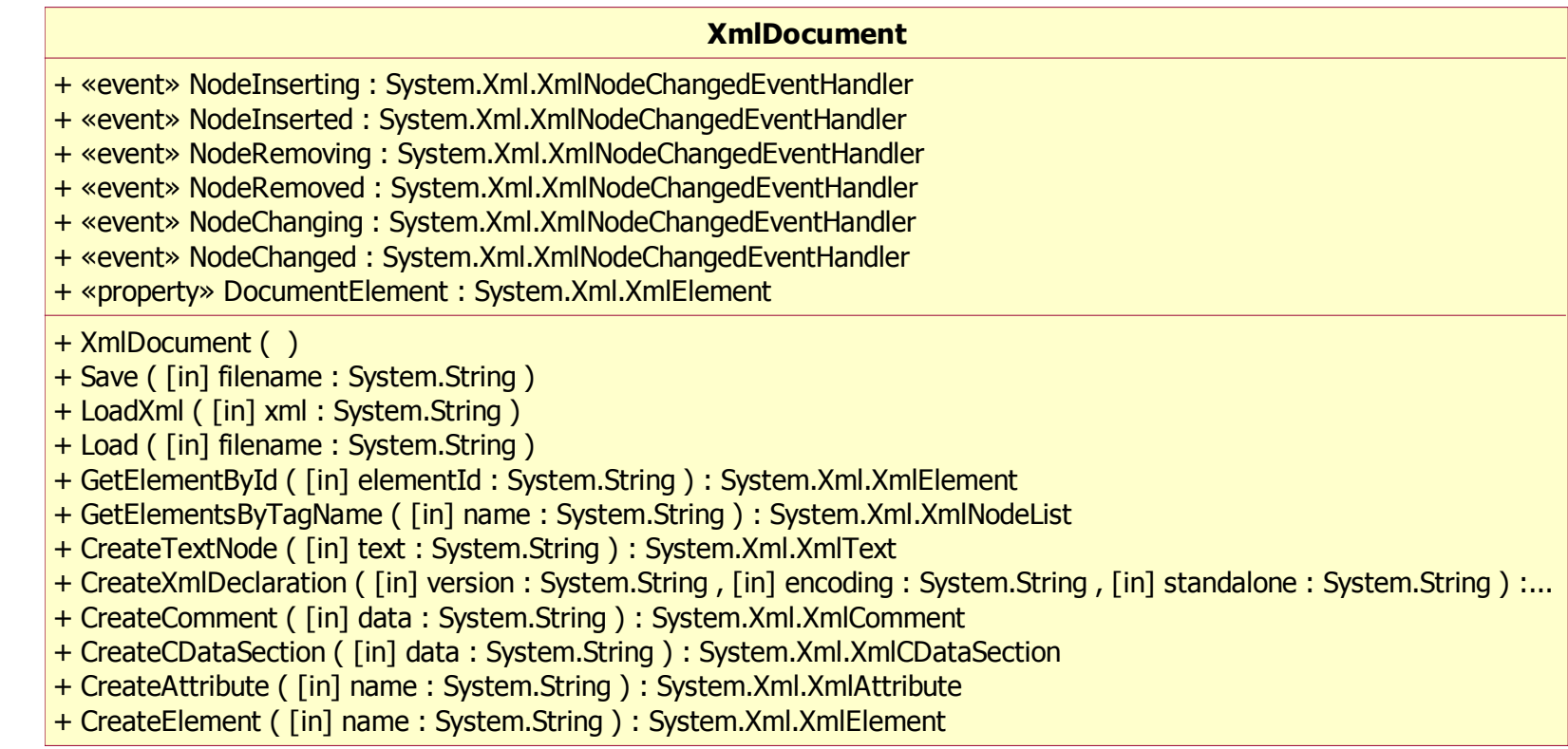

 **Lettura** (sincrona) di un documento XML da file (in caso di errore: **XmlException**)

```
XmlDocument document = new XmlDocument(); 
document.Load(fileName);
```
**Reperimento** elemento radice di un documento XML

**XmlElement root = document.DocumentElement;** 

**Creazione di un nuovo documento** XML

```
XmlDocument doc = new XmlDocument();
XmlNode node = doc.CreateXmlDeclaration("1.0","","");
doc.AppendChild(node);
XmlNode root = doc.CreateElement("XmlNodeType");
doc.AppendChild(root);
// Inserimento di tutti gli altri nodi in root
```
 $\bullet$ **Salvataggio** di un documento XML su file

```
doc.Save(fileName);
```
#### XmlElement

- + «property» Attributes : System.Xml.XmlAttributeCollection
- + «property» HasAttributes : System.Boolean
- + GetAttribute ( [in] name : System.String ) : System.String
- + GetElementsByTagName ( [in] name : System.String ) : System.Xml.XmlNodeList
- + HasAttribute ( [in] name : System.String ) : System.Boolean
- + RemoveAll ( )
- + RemoveAllAttributes ( )
- + RemoveAttribute ( [in] name : System.String )
- + SetAttribute ( [in] name : System.String , [in] value : System.String )

#### $\bullet$ **GetAttribute(nomeAttributo)**

- –Se l'attributo esiste, restituisce il valore dell'attributo
- In caso contrario, restituisce una stringa vuota
- $\bullet$ SetAttribute(nomeAttributo, valoreAttributo)
	- –Se l'attributo esiste, ne cambia il valore
	- In caso contrario, crea un nuovo attributo con il valore specificato
- $\bullet$  **RemoveAttribute(nomeAttributo)**
	- –– Se l'attributo esiste, lo elimina
	- In caso contrario, nop

- **XmlNodeList SelectNodes(string xpath);**Selects a list of nodes matching the XPath expression
- **XmlNode SelectSingleNode(string xpath);** $\bullet$ Selects the first **XmlNode** that matches the XPath expression

```
<?xml version="1.0" encoding="utf-8" ?><Gruppo>
<Item id="1">Pippo</Item>
<Item id="2">Topolino</Item>
<Item id="5">Paperino</Item>
<Item id="7">Gastone</Item></Gruppo>
```
- **•** Semplici espressioni XPath:
	- **/Gruppo/Item**  restituisce tutti gli **Item**
	- /Gruppo/Item[@id >= 5] → restituisce 2 Item<br>/Cruppo/Item[teut/\ |Tepeline|] → rest
	- /**Gruppo/Item[text() = 'Topolino'] → restituisce 1 Item**